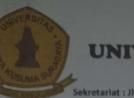

## YAYASAN WIJAYA KUSUMA UNIVERSITAS WIJAYA KUSUMA SURABAYA **FAKULTAS TEKNIK**

ekretariat : Jl. Dukuh Kupang XXV/54 Surabaya 60225, Telp.(031) 5677577, 5689740 (psw 1507), Fax (031) 5679791

Website : www.teknik.uwks.ac.id E-mail : fakultasteknik@uwks.ac.id

#### **SURAT TUGAS**

Nomor : 98 /ST/FT/UWKS/XII/2020

Dekan Fakultas Teknik Universitas Wijaya Kusuma Surabaya, dengan ini menugaskan kepada

Ir. Tri Rahayuningsih, MA Nama

NIK/NIDN : 91132-ET / 0711026601

: Pembina Tk. I/IV b Pangkat/golongan

Jabatan Akademik : Lektor Kepala Instansi/Unit Kerja Fakultas Teknik

Universitas Wijaya Kusuma Surabaya

: Pemakalah Seminar Nasional Kusuma "Pemanfaatan Limbah Tahu Tugas

Kelompok Usaha Tahu Taman Sidoarjo"

Waktu : 16 Desember 2020

Demikian surat tugas ini dibuat untuk dilaksanakan sebaik-baiknya.

Surabaya, 1 Desember 2020

Johan Paing H. W., ST., MT.

NIP.196903102005011002

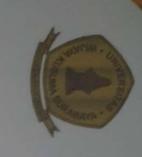

# SERTIFIKAT

Nomor: 23 /CT/SK/UWKS/XII/2020
Diberikan kepada:

In. Tri Rahayuningsih, MS

sebagai

PEMAKALAH dengan makalah yang berjudul

Pemanfaatan Limbah Tahu Kelompok Usaha Tahu Taman Sidoarjo

Dalam Seminar Nasional Kualitas Sumberdaya Manusia (KUSUMA) 2020 Surabaya, 16-17 Desember 2020

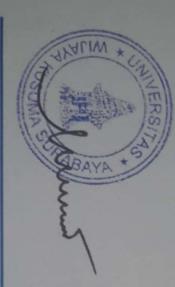

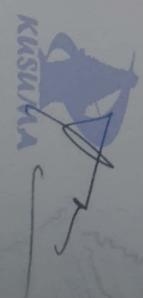

Dr. Ir. Hary Sastrya Wanto, M.S., CRA Ketua Umum KUSUMA

Rektor Universitas Wijaya Kusuma Surabaya

Prof. H. Sri Harmadji, dr. Sp. THT-KL (K)

# Pemanfaatan Limbah Tahu Kelompok Usaha Tahu Taman Sidoarjo

Ir. Tri Rahayuningsih, MA Ir. Endang Noerhartati, MP Ir. Mujianto, MP

## **PENDAHULUAN**

TAHU

**LIMBAH TAHU** 

BANYAK DIKONSUMSI

CAIR

MAKANAN POKOK

**AMPAS** 

TAHU AFKIR

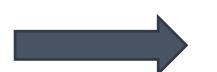

TUJUAN
AGAR MITRA MENGETAHUI BAGAIMANA
TEKNOLOGI PEMANFAATAN LIMBAH TAHU

## METODE PENGABDIAN KEPADA MASYARAKAT

KELOMPOK SASARAN:

1. UD PODO MORO

2. UD PRIMA PERKASA

METODE
PEMBUATAN
NATA DE SOYA

METODE PEMBUATAN KERIPIK TAHU METODE PELATIHAN

TATAP MUKA DAN PRAKTEK

METODE EVALUASI

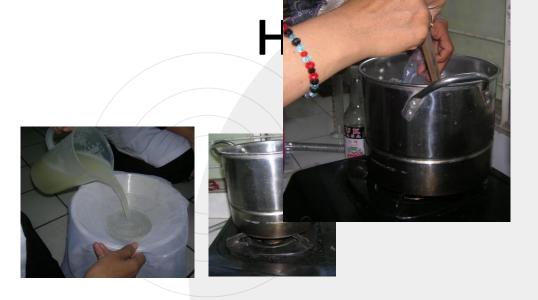

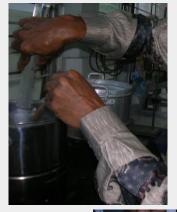

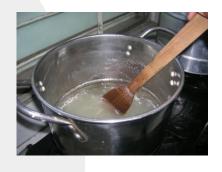

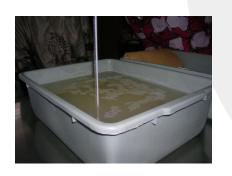

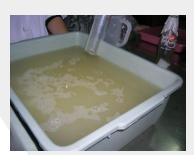

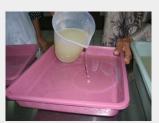

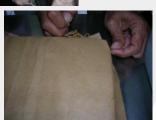

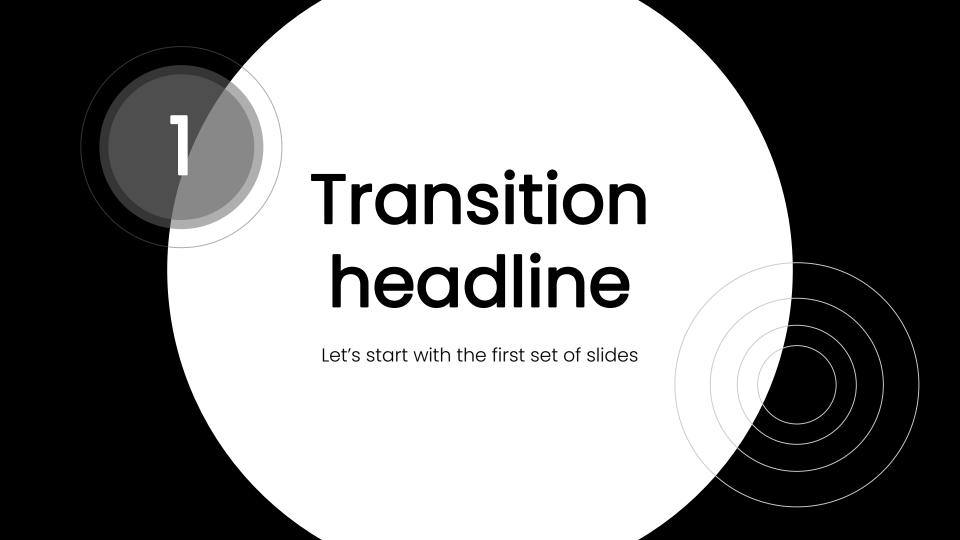

Quotations are commonly printed as a means of inspiration and to invoke philosophical thoughts from the reader.

## This is a slide title

- Here you have a list of items
  - And some text
- But remember not to overload your slides with content

Your audience will listen to you or read the content, but won't do both.

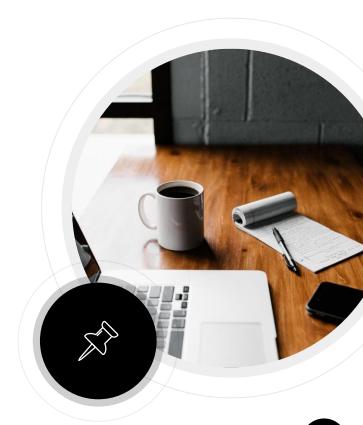

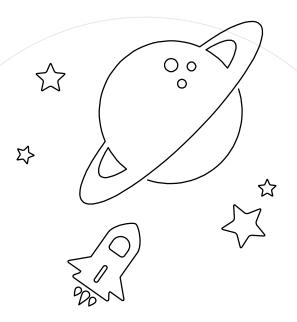

# Big concept

Bring the attention of your audience over a key concept using icons or illustrations

# You can also split your content

### White

Is the color of milk and fresh snow, the color produced by the combination of all the colors of the visible spectrum.

## Black

Is the color of ebony and of outer space. It has been the symbolic color of elegance, solemnity and authority.

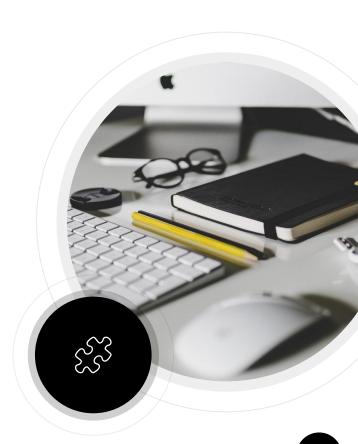

# In two or three columns

#### Yellow

Is the color of gold, butter and ripe lemons. In the spectrum of visible light, yellow is found between green and orange.

#### Blue

Is the colour of the clear sky and the deep sea. It is located between violet and green on the optical spectrum.

#### Red

Is the color of blood, and because of this it has historically been associated with sacrifice, danger and courage.

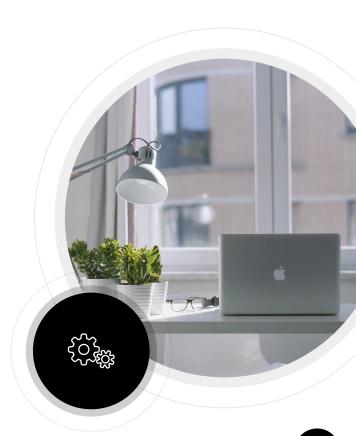

# A picture is worth a thousand words

A complex idea can be conveyed with just a single still image, namely making it possible to absorb large amounts of data quickly.

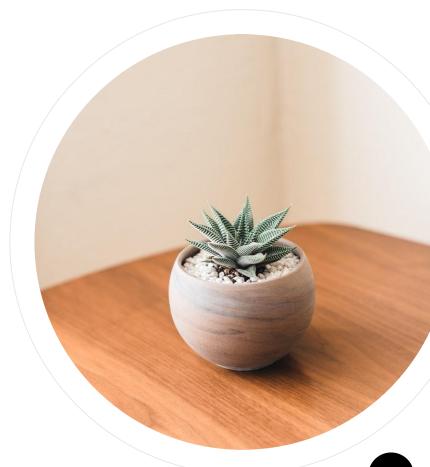

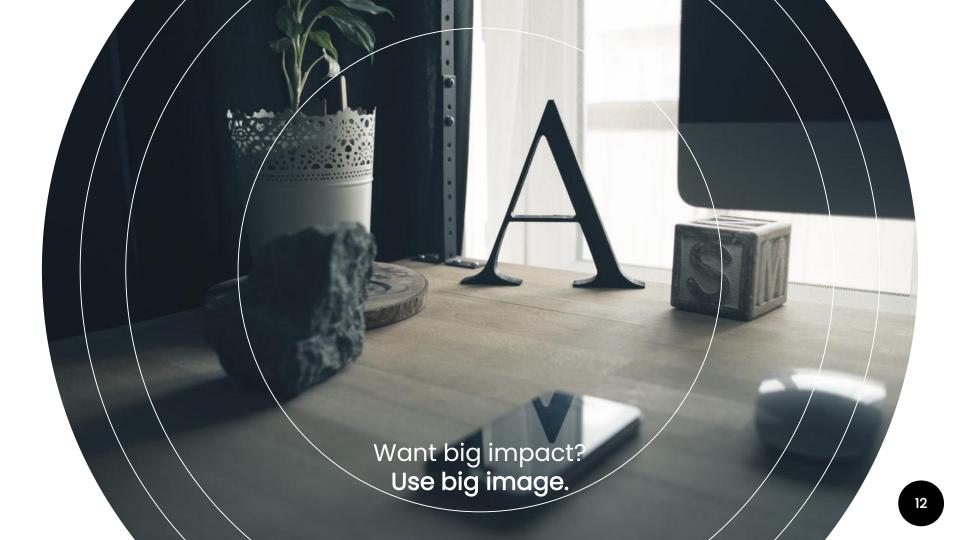

# Use diagrams to explain your ideas

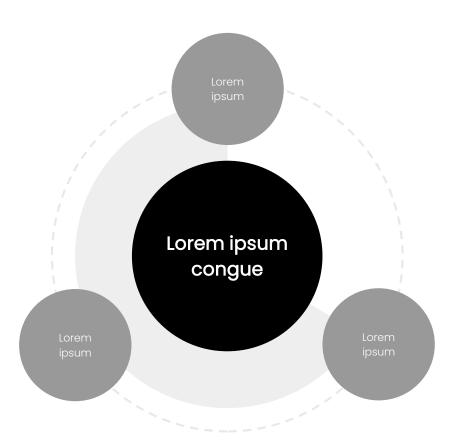

# And tables to compare data

|        | А  | В  | С  |
|--------|----|----|----|
| Yellow | 10 | 20 | 7  |
| Blue   | 30 | 15 | 10 |
| Orange | 5  | 24 | 16 |

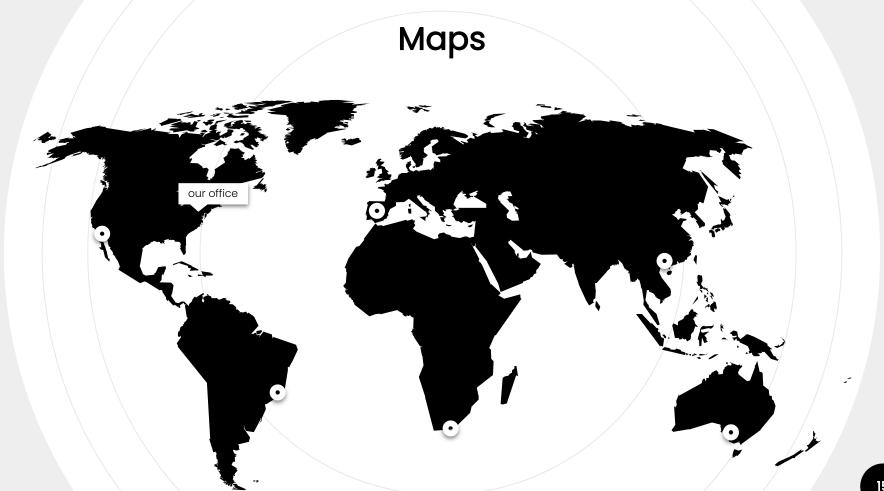

# 89,526,124

Whoa! That's a big number, aren't you proud?

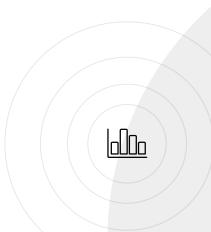

# 89,526,124\$

That's a lot of money

## 185,244 users

And a lot of users

100%

Total success!

Our process is easy Vestibulum condue tempus ... Vestibulum consule tempus dilder of the property of the control of the control of the contro ajustrad kertadi. Todose kadilisis dalah salah kertadi. Takan kertadi kertadi consected to the contract of the contract of t conserver, to the contract of the contract of St. St. Company of the St. Company of the St. Compa ajusmod temod to to the total temod to the total temod temod to the total temod to the total temod to the total temod to the total temod to the total temod to the total temod to the total temod to the total temod to the total temod to the total temod to the total temod to the total temod to the total temod to the total temod to the total temod to the temod temod t and the state of the state of t Loren Deur door sit and the Loten Penn dold sit and eget matris. edet raduis. eget raduis.

# Let's review some concepts

#### Yellow

Yellow

Is the color of gold, butter and ripe lemons.

#### tile

Is the color of gold, butter and ripe lemons.

#### Blue

Is the colour of the clear sky and the deep sea.

#### Blue

Is the colour of the clear sky and the deep sea.

### Red

Is the color of blood, danger and courage.

#### Red

Is the color of blood, danger and courage.

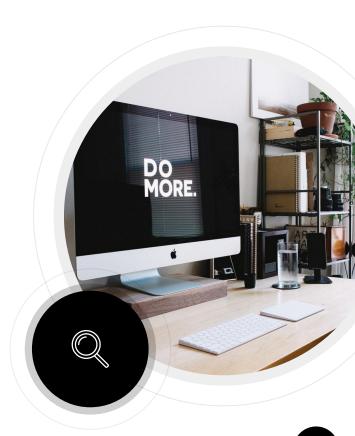

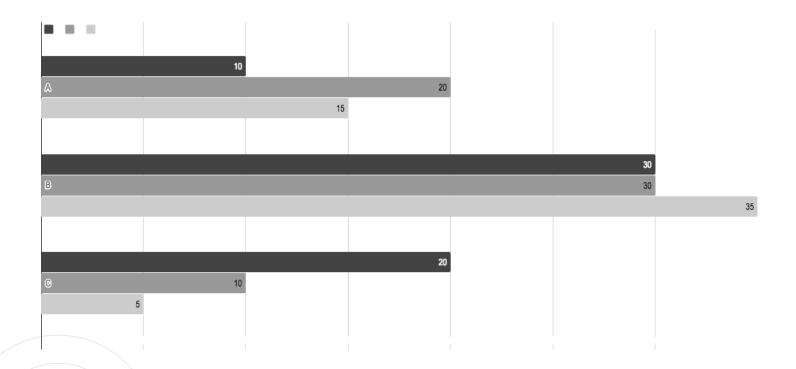

You can insert graphs from <u>Google Sheets</u>

# Mobile project

Place your screenshot here

Show and explain your web, app or software projects using these gadget templates.

# Tablet project

Place your screenshot here

Show and explain your web, app or software projects using these gadget templates.

# Desktop project

Place your screenshot here

Show and explain your web, app or software projects using these gadget templates.

# Thanks!

Any questions?

You can find me at @username user@mail.me

## Credits

Special thanks to all the people who made and released these awesome resources for free:

- Presentation template by <u>SlidesCarnival</u>
- Photographs by <u>Unsplash</u>

## Presentation design

This presentation uses the following typographies:

- Titles: Poppins Bold
- Body copy: Poppins Light

You can download the fonts at:

https://www.fontsquirrel.com/fonts/poppins

You don't need to keep this slide in your presentation. It's only here to serve you as a design guide if you need to create new slides or download the fonts to edit the presentation in PowerPoint®

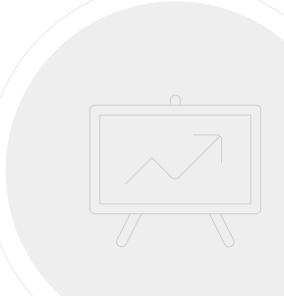

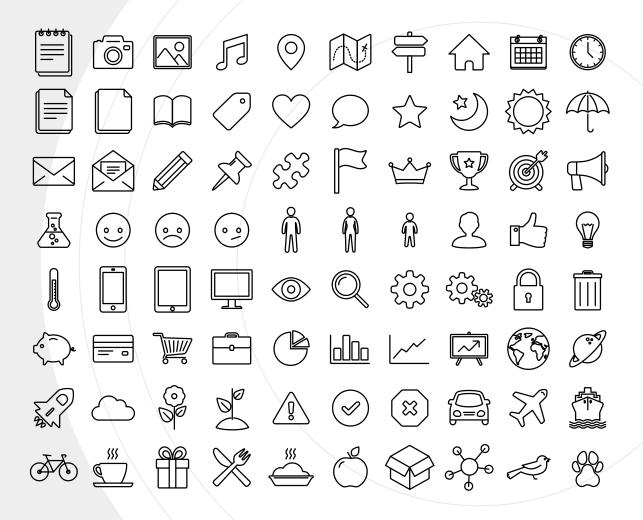

SlidesCarnival icons are editable shapes.

This means that you can:

- Resize them without losing quality.
- Change line color, width and style.

Isn't that nice?:)

Examples:

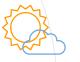

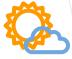

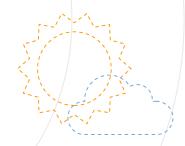

## Diagrams and infographics

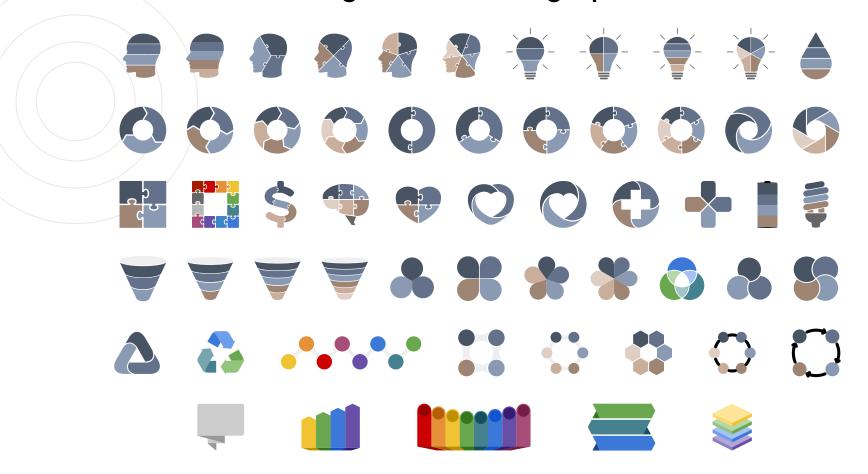

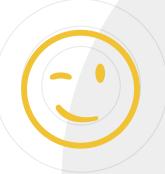

Now you can use any emoji as an icon! And of course it resizes without losing quality and you can change the color.

How? Follow Google instructions <a href="https://twitter.com/googledocs/status/730087240156643328">https://twitter.com/googledocs/status/730087240156643328</a>

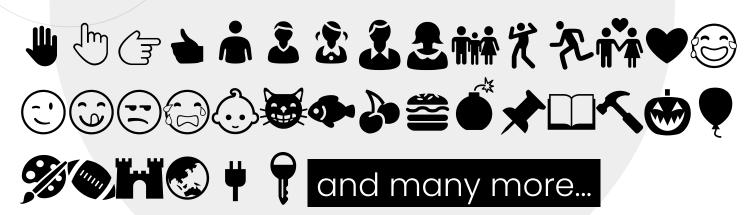

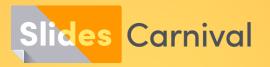

## Free templates for all your presentation needs

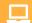

For PowerPoint and Google Slides

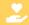

100% free for personal or commercial use

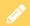

Ready to use, professional and customizable

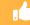

Blow your audience away with attractive visuals